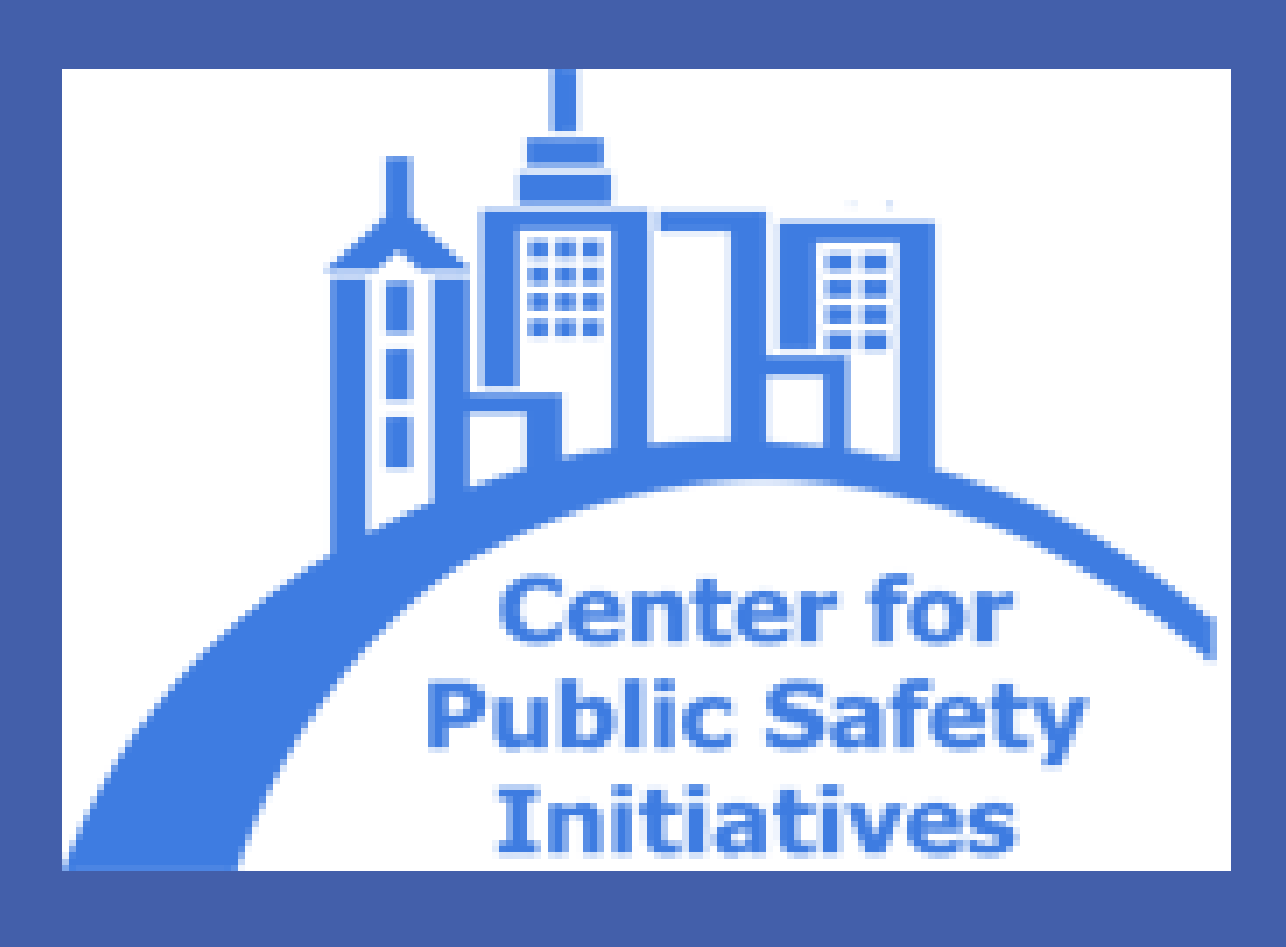

**RESEARCH POSTER PRESENTATION DESIGN © 2012**

**www.PosterPresentations.com**

There were a total of 13,115 total index crimes reported to police in 2012. Property crime makes up most of these offenses.

**Niolent Crime Property Crime** 

## **Introduction**

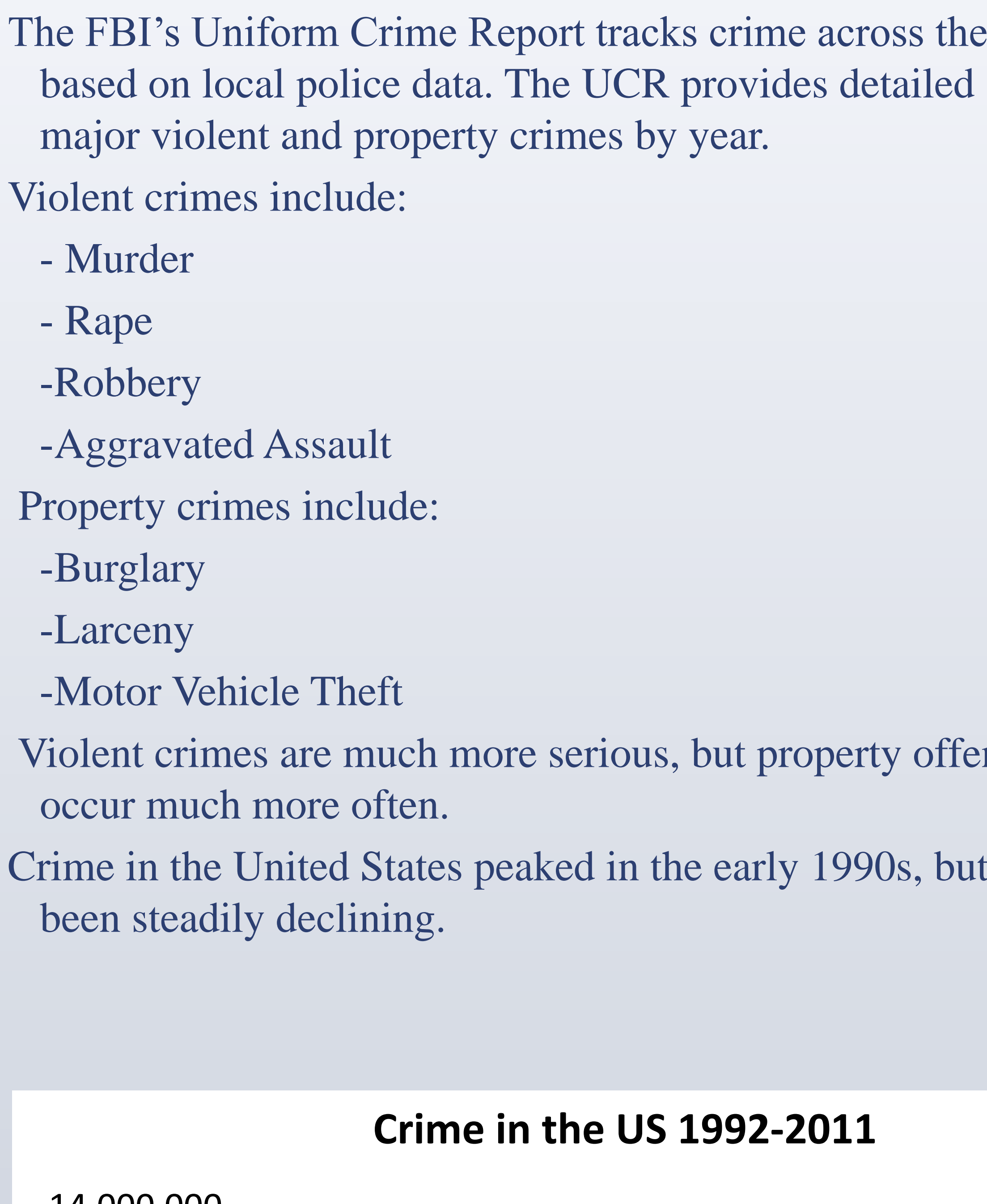

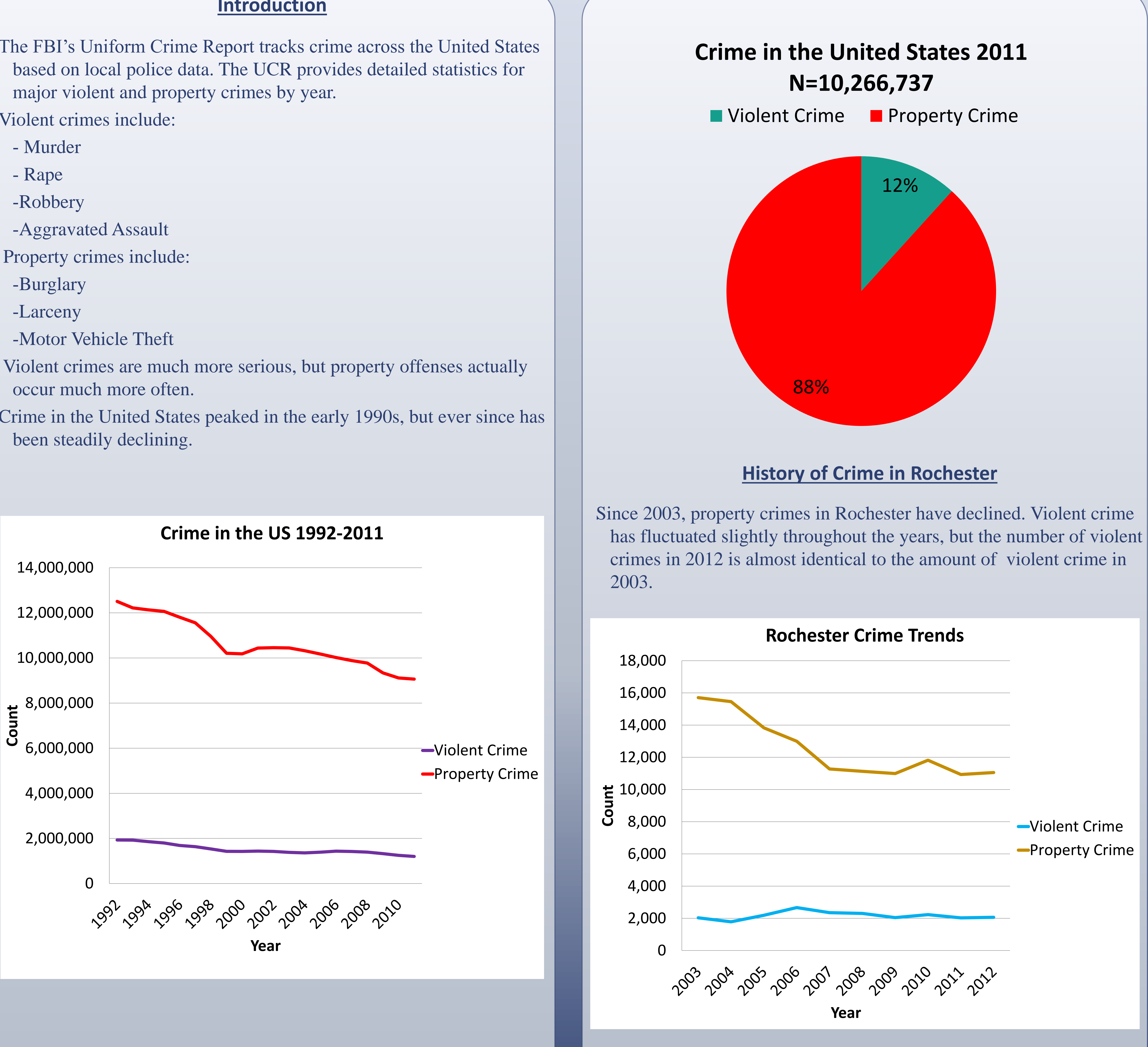

### **Rochester 2012**

### **References**

Division of Criminal Justice Services (2013). Crime, Arrest, and Firearm Activity Report. Retrieved from, <http://www.criminaljustice.ny.gov/crimnet/ojsa/greenbook.pdf>

United States Department of Justice, Federal Bureau of Investigation. (2013). Uniform Crime Reports, Crime in the United States, 2011.

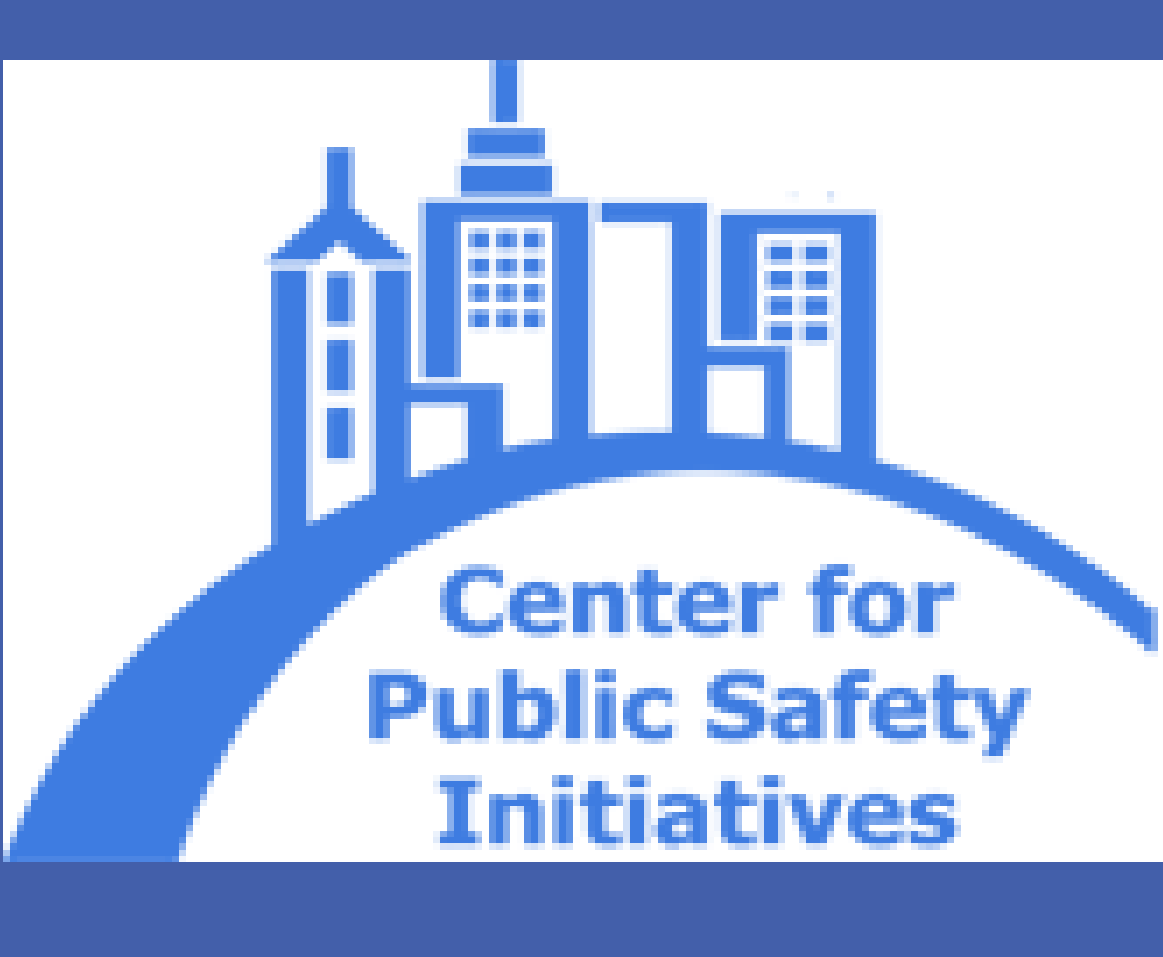

# Center for Public Safety Initiatives Karyn Bower Crime in Rochester 2012

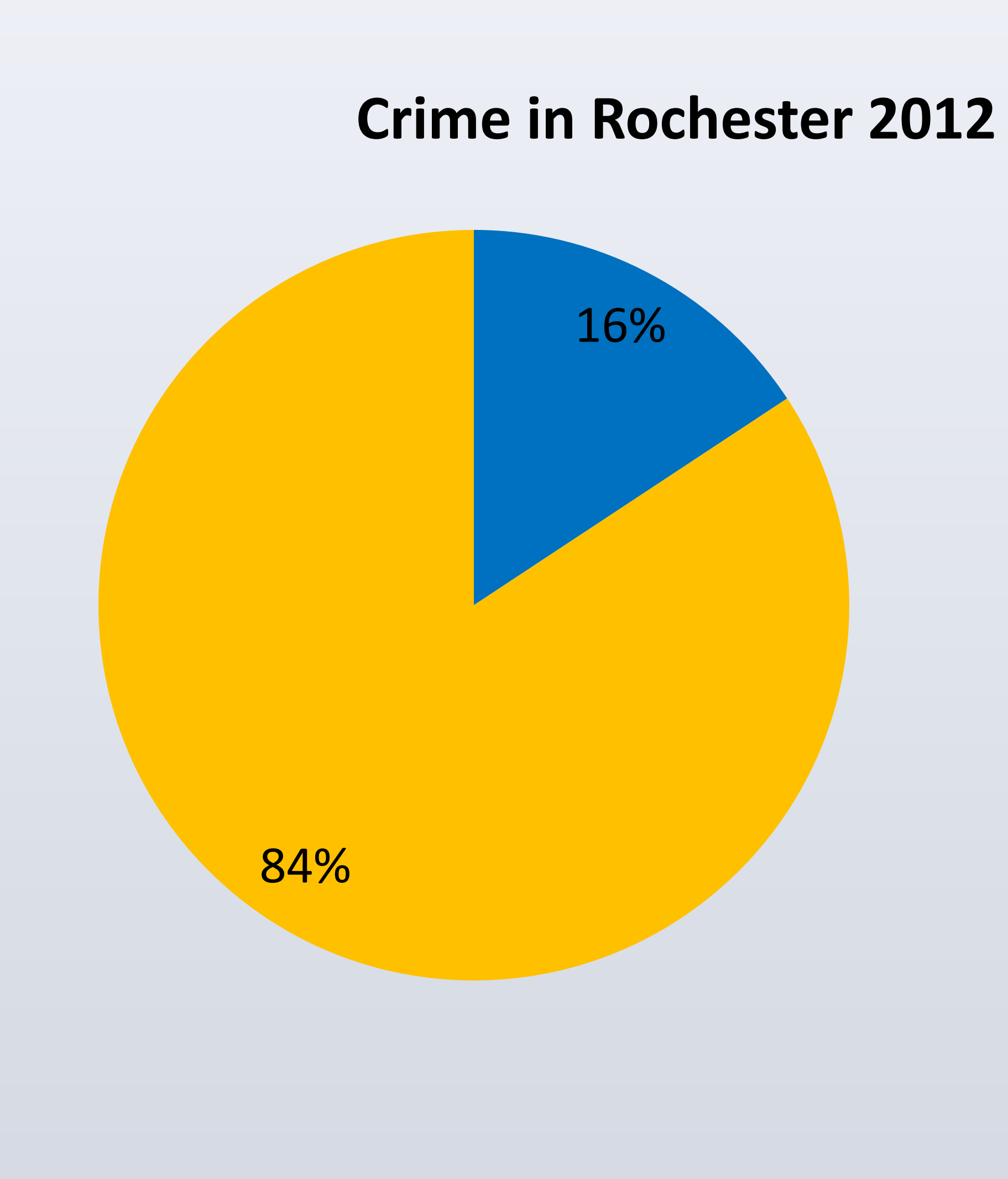

Crime trends in Rochester seem to mirror those in the US overall. Although we tend to give the most attention to violent crime, in reality, property offenses makes up the vast majority of all crime. When examining the years 2003 to 2012, there were an average of 2,168 violent crimes in Rochester. The city averaged 12,520 property crimes in this same period. Using these averages, property crime accounted for almost six times the number of offenses as violent crime. While violent crime receives the most attention from both police and the public, it occurs much less frequently than property

crime.

### **Conclusion**